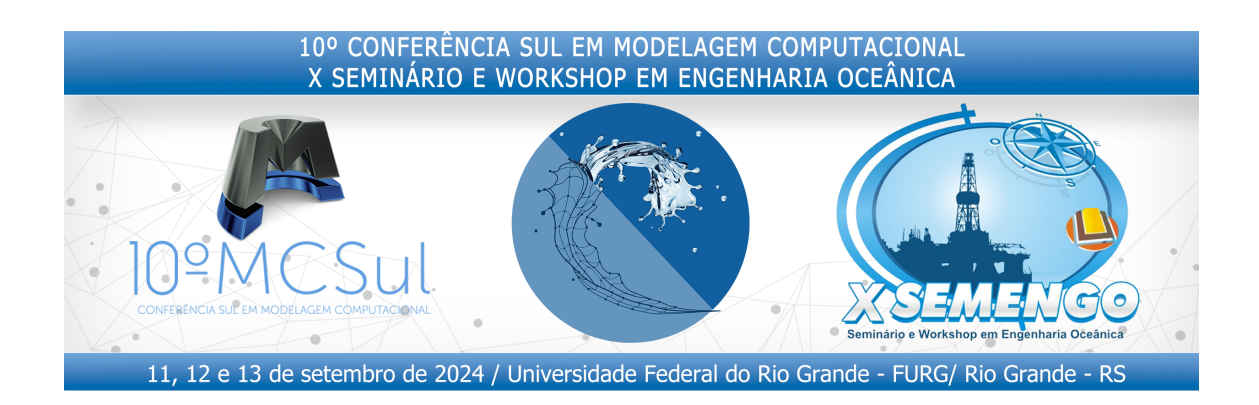

# **Guia de Submissao para Autores ˜**

Nome do Autor<sup>1\*</sup>: Nome dos Coautores<sup>2</sup>

**Resumo:** O resumo deverá compreender, de forma concisa, a temática abordada e apresentar em sua estrutura os objetivos, bem como a metodologia aplicada, e uma prévia dos resultados alcancados. Deve ser escrito em um único parágrafo. Insira o resumo usando o ambiente abstract ("begin-abstract"... "end-abstract") no preâmbulo do documento (antes de "begin–document˝). O resumo deve ter entre 200 e 300 palavras. Logo após o resumo, de três a cinco palavras-chave devem destacar de modo claro a temática do artigo. Insira as palavras-chave usando "keywords–keyword, keyword, ...˝. O título, lista de autores, resumo, palavras-chave, e notas de rodapé da página inicial não devem avançar para a segunda página. O idioma do trabalho deve ser especificado na lista de opções globais: "documentclass[english]-semengo". Se o trabalho for escrito em português use portuguese ou brazilian, e se for em inglês use UKenglish ou USenglish, para os dialetos europeus ou americanos, respectivamente. Outros idiomas também são possíveis: verifique a disponibilidade no manual do pacote babel.

**Palavras-chave:** Palavra-chave; palavra-chave; palavra-chave; palavra-chave; palavrachave

<sup>∗</sup>endereco@eletronico.com

<sup>&</sup>lt;sup>1</sup>Instituicão/endereco profissional 1.

<sup>&</sup>lt;sup>2</sup>Instituição/endereço profissional 2.

## 1 INTRODUÇÃO

A introdução é o texto de abertura do artigo. Ela deve mostrar a relevância do problema científico que motivou a realização do trabalho para área, apresentar a finalidade e os objetivos do trabalho proposto, destacando o aspecto inedito do trabalho e sua ´ contribuição para área, bem como outras questões relevantes que explorem a temática abordada. Portanto, segue uma estrutura que permita delinear o assunto foco do trabalho, as referências que dão embasamento à discussão do tema, a justificativa para a escolha do tema e da importância do trabalho, o problema, os objetivos e o método utilizado.

Para subdividir o documento utilize seções, subseções e sub-subseções, conforme necessário. A seguir é mostrado um exemplo de subseção, e de sub-subseção. Não devem ser usados níveis inferiores de subdivisão do documento. Deve-se evitar também títulos de seção consecutivos sem ao menos um parágrafo de texto entre eles, como é feito mais adiante na seção [5](#page-3-0) e subseção [5.1.](#page-3-1)

#### **1.1 Formatação do Texto**

O corpo do texto utiliza a fonte *TEX Gyre Termes* (clone da fonte *Times New Roman*) em tamanho 12 pt, com espaçamento de 1, 2 entre linhas, e alinhamento justificado.

#### 1.1.1 Instruções Adicionais

Os anais do 10<sup>°</sup> MCSUL e X SEMENGO serão publicados em formato digital (PDF— Portable Document Format). Os artigos devem ser formatados estritamente de acordo com as instruções aqui fornecidas. O presente arquivo (.tex) pode ser utilizado como base para o documento, ou como referência para outros programas de processamento de texto, como LYX, *Microsoft Word*, ou *LibreOffice Writer*, conforme preferencia do autor. ˆ De toda maneira, pode ser utilizado como guia de formatação para usuários de outros softwares.

Artigos completos devem conter até 15 páginas, incluindo tabelas e figuras. Os arquivos não devem ultrapassar  $2 \text{ MB}$ .

#### **2 Formato do Texto**

Neste momento, apresentam-se com maiores detalhes a fundamentação teórica do trabalho—detalhando o estado da arte sobre o problema—, a metodologia, os resultados ou a discussão que couber (contextualizada frente à literatura da área), o que pode variar de acordo com a natureza de cada trabalho. Quando couber, as descrições presentes na seção devem apresentar detalhamento suficiente para a reprodução do trabalho por outros pesquisadores. Se os metodos forem correntes e conhecidos podem ´ ser descritos brevemente com uso de referências, mas se forem originais, devem ser descritos detalhadamente.

Quando cabível, a discussão dos resultados deve buscar explicações e fazer comparações com a bibliografia da área de forma a dar ao trabalho uma abrangência nacional ou global, não sendo apenas confirmatório.

Uma estrutura que pode ser tomada como base é fazer o desenvolvimento do trabalho com a revisão bibliográfica ocupando de 10 % a 20 % da extensão do artigo; os materiais e métodos de 10 % a 20 % e a discussão dos resultados ocupando de 40 % a 60 %.

## 3 CITAÇÕES

As citações e referências seguem o manual de estilo da APA<sup>[1](#page-2-0)</sup> (*American Psychological*) *Association*—APA, 2020). As citações são no formato autor-data, portanto citações narrativas são no formato Autor (ano), e citações entre parênteses são (Autor, ano).

No caso de um único autor, o formato é Autor (ano), e (Autor, ano), para citações narrativas e em parênteses, respectivamente, como em Knuth [\(1984\)](#page-6-0) ou (Worman, [2002\)](#page-6-1). No caso de dois autores, os sobrenomes são separados por "e", ou por "and", dependendo do idioma do corpo do texto, como Sigfridsson e Ryde [\(1998\)](#page-6-2), ou (Brandt e Hoffmann, [1987\)](#page-5-0). De forma similar, no caso de três autores, como em Goossens, Mittelbach, e Samarin [\(1994\)](#page-6-3), ou em (Padhye, Firoiu, e Towsley, [1999\)](#page-6-4). Em citações com mais de três autores, coloca-se o sobrenome do autor principal seguido de "*et al.*", como em Hostetler *et al.* [\(1998\)](#page-6-5) ou em (Yoon *et al.*, [2006\)](#page-6-6).

Quando citando uma lista de trabalhos de um mesmo autor, deve-se citar o sobrenome do autor apenas uma vez, seguido da lista de anos das diferentes publicações. Por exemplo, ao invés de citar Averroes [\(1869\)](#page-5-1) e Averroes [\(1892\)](#page-5-2), cita-se Averroes [\(1869,](#page-5-1) [1892\)](#page-5-2). Da mesma se a citação for entre parênteses (Averroes, [1869,](#page-5-1) [1892\)](#page-5-2).

Ainda, quando o mesmo autor publicou dois trabalhos diferentes em um mesmo ano, numera-se os trabalhos utilizando letras minúsculas, por exemplo, Knuth [\(1986a\)](#page-6-7) e depois Knuth [\(1986b\)](#page-6-8). Além disso, a regra anterior se aplica nesse caso, mas usa-se apenas as letras separadas por vírgula. Nesse caso, ao invés de citar Knuth [\(1984\)](#page-6-0), Knuth [\(1986a\)](#page-6-7), e Knuth [\(1986b\)](#page-6-8), cita-se Knuth [\(1984,](#page-6-0) [1986a,](#page-6-7)[b\)](#page-6-8).

# **4 Equac¸oes ˜**

As equações são criadas usando os ambientes de equação padrão do pacote amsmath: equation para equações simples, gather para conjuntos de equações, e align também para conjuntos equações, com alinhamento horizontal, entre outros. Para omitir a numeração em um ambiente env, use a versão com  $\star$ , env $\star$ . A equação [\(1\)](#page-2-1) é dada como exemplo:

<span id="page-2-1"></span>
$$
x = \sum_{i=0}^{z} 2^i Q \tag{1}
$$

<span id="page-2-0"></span><sup>1</sup><https://apastyle.apa.org/instructional-aids/reference-guide.pdf>

onde  $z$  e *i* são variáveis inteiras, e  $\dot{\rho}$  é uma constante, e essa frase demonstrou como mencionar variáveis no texto. Equações devem ser referenciadas no texto usando o comando "eqref, como em: equação  $(1)$ , ou entre parênteses como (equação  $(1)$ ). A critério do autor, pacotes especializados de referências cruzadas podem ser usados, como o cleveref.

Equações menores podem ser inseridas na linha com o texto, conforme o exemplo a seguir. Sendo  $X_1, X_2, \ldots, X_n$  uma sequência de variáveis independentes e identicamente distribuídas aleatoriamente com  $E[X_i] = \mu$  e Var $[X_i] = \sigma^2 < \infty$ ,

<span id="page-3-2"></span>
$$
S_n = \frac{X_1 + X_2 + \dots + X_n}{n} = \frac{1}{n} \sum_{i=1}^n X_i
$$
 (2)

denota seu significado. Então, quando *n* tende ao infinito, as variáveis aleatórias  $\sqrt{n}(S_n - \mu)$ convergem em uma distribuição normal  $N(0, \sigma^2)$ . Isto é apresentado na equação [\(2\)](#page-3-2).

# <span id="page-3-0"></span>**5 Figuras e Tabelas**

#### <span id="page-3-1"></span>**5.1 Figuras**

As figuras devem ser inseridas no texto sempre após o ponto em que são referenciadas pela primeira vez. Para inserir figuras numeradas utilize o ambiente figure. Um exemplo comum seria como:

```
"begin–figure˝
  "centering
  "includegraphics[width=0.789"textwidth]–example-image˝
  "caption–Legenda da figura˝
  "label-rótulo-para-referência<sup>"</sup>
"end–figure˝
```
No exemplo, o comando "centering faz com que a figura seja horizontalmente centralizada na área da página (caso contrário, seria alinhada à margem esquerda). O comando "includegraphics é o que de fato inclui a figura no documento. A opção width=0.789"textwidth faz com que a figura tenha largura igual a  $0.789 \times$ "textwidth, onde "textwidth é a largura da linha de texto. Usando essa opção, a altura da figura será alterada automaticamente de modo a manter a proporção altura/largura.

Assim como foi dada a opção width, pode-se usar a opção height para definir a altura da figura. No entanto, se usar *ambas* as opções width e height, a proporção da figura não necessariamente se manterá.

Ainda no exemplo acima, o comando "caption insere a legenda abaixo da figura, e o comando "label-¡rótulo¿" atribui um ¡rótulo¿ à legenda da figura para referência posterior (usando "ref-; rótulo;"). Note que o elemento numerado é a *legenda* da figura ("caption), e não a figura em si, portanto uma figura sem legenda não pode ser referenciada. Além disso, em uma figura a "label deve *sempre* vir após "caption.

Finalmente, evite usar o argumento opcional do ambiente figure, pois esta classe de documento já define um padrão adequado. Use o argumento opcional apenas se necessário e se tiver certeza do que está fazendo. Além disso, *não use* o argumento opcional [H].

<span id="page-4-0"></span>Figuras devem ser referenciadas no texto como figura [1](#page-4-0) ou entre parênteses, como  $(figura 1)$  $(figura 1)$ . A figura [1](#page-4-0) é um exemplo simples de como inserir uma figura.

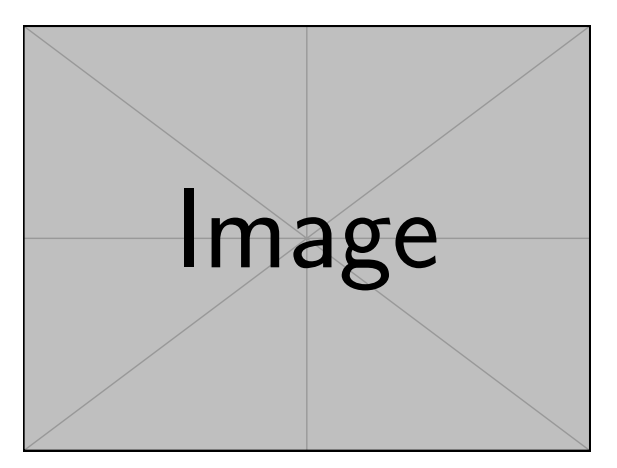

**Figura 1:** Diagrama do aparato experimental.

Para inserir sub-figuras recomenda-se o pacote subcaption, que define o ambiente subfigure. A seguir um exemplo de como inserir uma figura com várias sub-figuras no texto. O código fonte deste documento contém comentários que podem auxiliar.

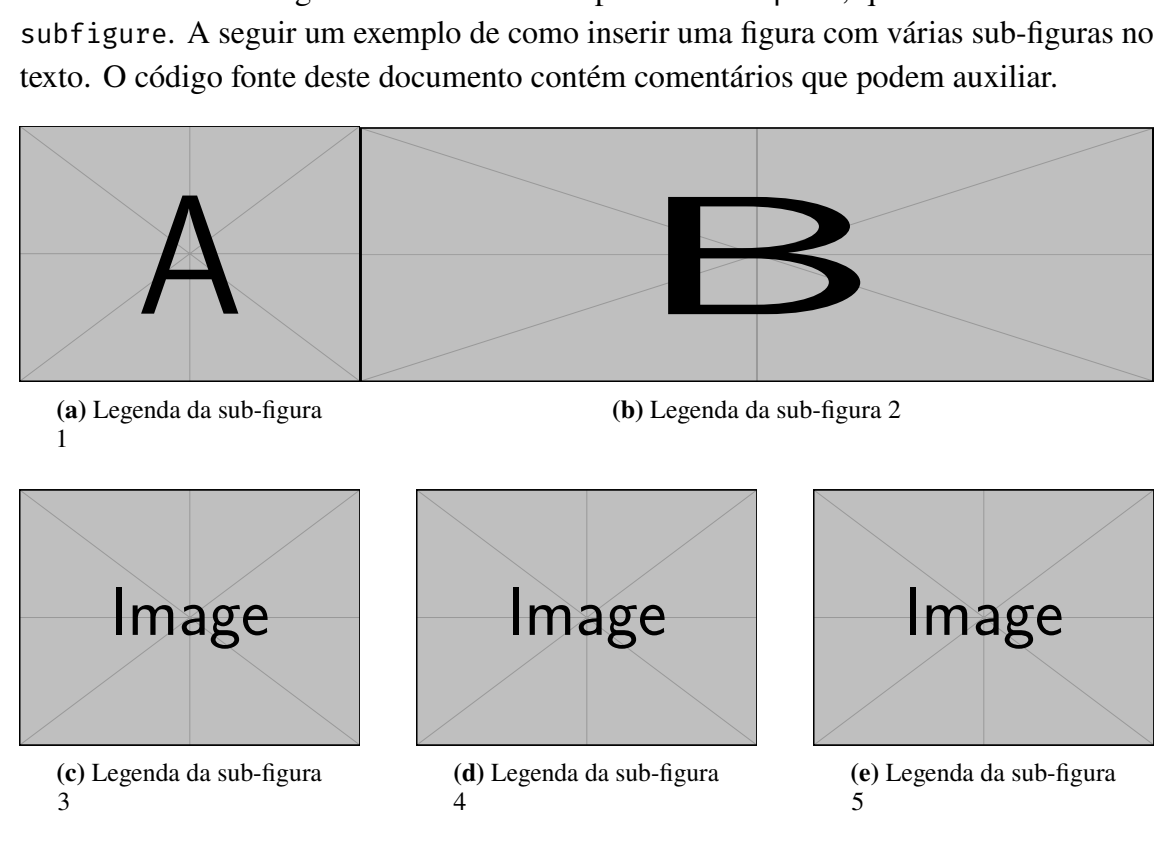

**Figura 2:** Legenda da figura inteira

## **6 Tabelas**

As tabelas, assim como as figuras, devem aparecer o mais próximo possível da sua referência no texto. Estas, assim como sua legenda, devem ser centralizadas. Entretanto, ao contrário das figuras, a legenda deve aparecer acima da tabela. Um exemplo de tabela e apresentado na tabela [1.](#page-5-3) Tabelas, assim como figuras, devem ser referenciadas no texto ´ como tabela [1](#page-5-3) ou entre parênteses, como (tabela [1\)](#page-5-3).

<span id="page-5-3"></span>**Tabela 1:** Desempenho dos dos diferentes metodos de planejamento da FFTW e estimativa ´ do tempo total para a simulação de estudo de caso.

|                 | Planejamento (s) Execução (s) Estimativa (h) |       |       |
|-----------------|----------------------------------------------|-------|-------|
| FFTW ESTIMATE   | $\approx 0$                                  | 0,598 | 5,742 |
| FFTW MEASURE    | 0, 190                                       | 0,508 | 4,944 |
| FFTW PATIENT    | 3,276                                        | 0,433 | 4,214 |
| FFTW EXHAUSTIVE | 40.909                                       | 0,433 | 4.214 |

Em tabelas deve-se evitar excesso de linhas horizontais, e não se deve utilizar linhas verticais. Linhas horizontais devem ser usadas para delimitar a tabela acima e abaixo, e delimitar o cabeçalho e seções lógicas da tabelas. Sequencias de linhas com a mesma informação não devem ser separadas por linhas (ver exemplo da tabela [1\)](#page-5-3). Sugere-se utilizar o pacote booktabs, que define os comandos "toprule, "midrule, e "bottomrule (entre outros). Consulte o manual do pacote booktabs para mais informações.

#### **Agradecimentos**

Agradecimentos são opcionais. Se inseridos, devem estar ao final do corpo do texto, antes das Referências. Como não fazem parte do corpo do texto, a seção de agradecimantos não deve ser numerada (use o estilo Unnumbered Heading).

#### **Referencias ˆ**

- APA (2020). *Publication manual of the American Psychological Association (7th ed.).* American Psychological Association. DOI: [10.1037/0000165-000](https://doi.org/10.1037/0000165-000).
- <span id="page-5-1"></span>Averroes (1869). *Drei Abhandlungen uber die Conjunction des separaten Intellects mit dem ¨ Menschen*. Ed. e trad. por J. Hercz. Berlin: S. Hermann.
- <span id="page-5-2"></span>Averroes (1892). *Des Averroes Abhandlung: " ¨ Uber die M ¨ oglichkeit der Conjunktion" oder ¨ "Über den materiellen Intellekt"*. Ed., trad. e anot. por L. Hannes. Halle an der Saale: C. A. Kaemmerer.
- <span id="page-5-0"></span>von Brandt, A. e E. Hoffmann (1987). "Die nordischen Länder von der Mitte des 11. Jahrhunderts bis 1448". Em: *Europa im Hoch- und Spätmittelalter*. Ed. por F. Seibt. Handbuch der europäischen Geschichte 2. Stuttgart: Klett-Cotta, pp. 884–917.
- <span id="page-6-3"></span>Goossens, M., F. Mittelbach, e A. Samarin (1994). *The ETEX Companion*. 1<sup>ª</sup> ed. Reading, Mass.: Addison-Wesley. 528 p.
- <span id="page-6-5"></span>Hostetler, M. J., J. E. Wingate, C.-J. Zhong, J. E. Harris, R. W. Vachet, M. R. Clark, J. D. Londono, S. J. Green, J. J. Stokes, G. D. Wignall, G. L. Glish, M. D. Porter, N. D. Evans, e R. W. Murray (1998). "Alkanethiolate gold cluster molecules with core diameters from 1.5 to 5.2 nm. Core and monolayer properties as a function of core size". Em: *Langmuir* 14.1, pp. 17–30.
- <span id="page-6-0"></span>Knuth, D. E. (1984). *Computers & Typesetting*. Vol. A: *The T<sub>E</sub>Xbook*. Reading, Mass.: Addison-Wesley.
- <span id="page-6-7"></span>Knuth, D. E. (1986a). *Computers & Typesetting*. Vol. B: *TEX: The Program*. Reading, Mass.: Addison-Wesley.
- <span id="page-6-8"></span>Knuth, D. E. (1986b). *Computers & Typesetting*. Vol. D: *METAFONT: The Program*. Reading, Mass.: Addison-Wesley.
- <span id="page-6-4"></span>Padhye, J., V. Firoiu, e D. Towsley (1999). *A Stochastic Model of TCP Reno Congestion Avoidance and Control. Rel. técn. 99-02. Amherst, Mass.: University of Massachusetts.*
- <span id="page-6-2"></span>Sigfridsson, E. e U. Ryde (1998). "Comparison of methods for deriving atomic charges from the electrostatic potential and moments". Em: *Journal of Computational Chemistry* 19.4, pp. 377–395. doi: [10 . 1002 / \(SICI \) 1096 - 987X\(199803 \) 19 : 4¡377 :: AID -](https://doi.org/10.1002/(SICI)1096-987X(199803)19:4<377::AID-JCC1>3.0.CO;2-P) [JCC1¿3.0.CO;2-P](https://doi.org/10.1002/(SICI)1096-987X(199803)19:4<377::AID-JCC1>3.0.CO;2-P).
- <span id="page-6-1"></span>Worman, N. (2002). *The Cast of Character. Style in Greek Literature*. Austin: University of Texas Press.
- <span id="page-6-6"></span>Yoon, M. S., D. Ryu, J. Kim, e K. H. Ahn (2006). "Palladium pincer complexes with reduced bond angle strain: efficient catalysts for the Heck reaction". Em: *Organometallics* 25.10, pp. 2409–2411.